## **Chariot - REST API Documentation**

To get there bearer token, which is required for all other requests, send a POST request to /login using basic auth. Here is an example using HTTPie:

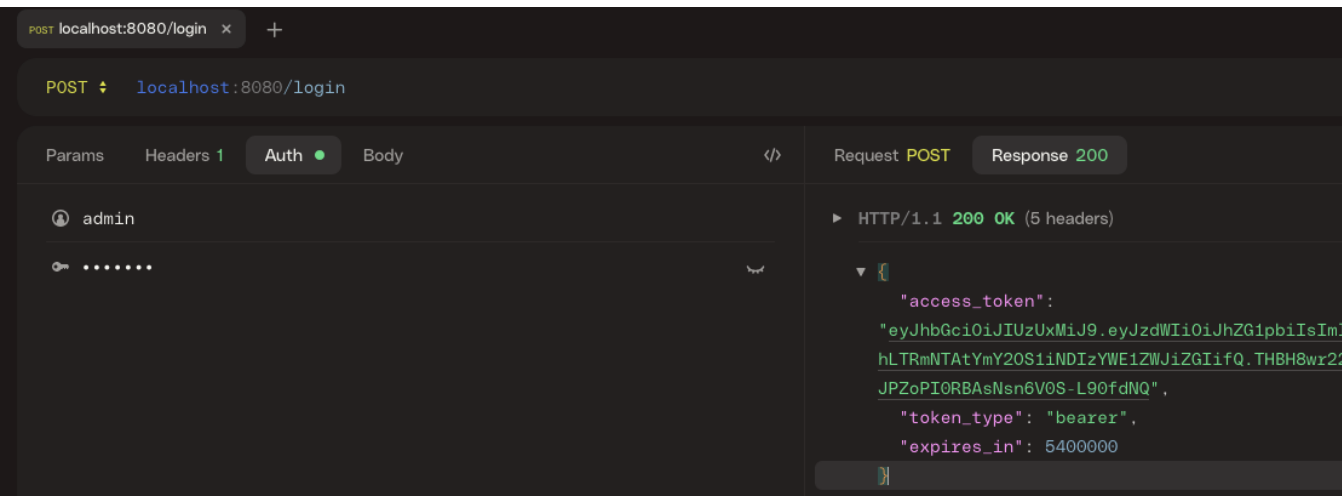

[openapi\(19\).yaml](https://docs.chariot.io/download/attachments/158007318/openapi%2819%29.yaml?version=1&modificationDate=1689795206819&api=v2)